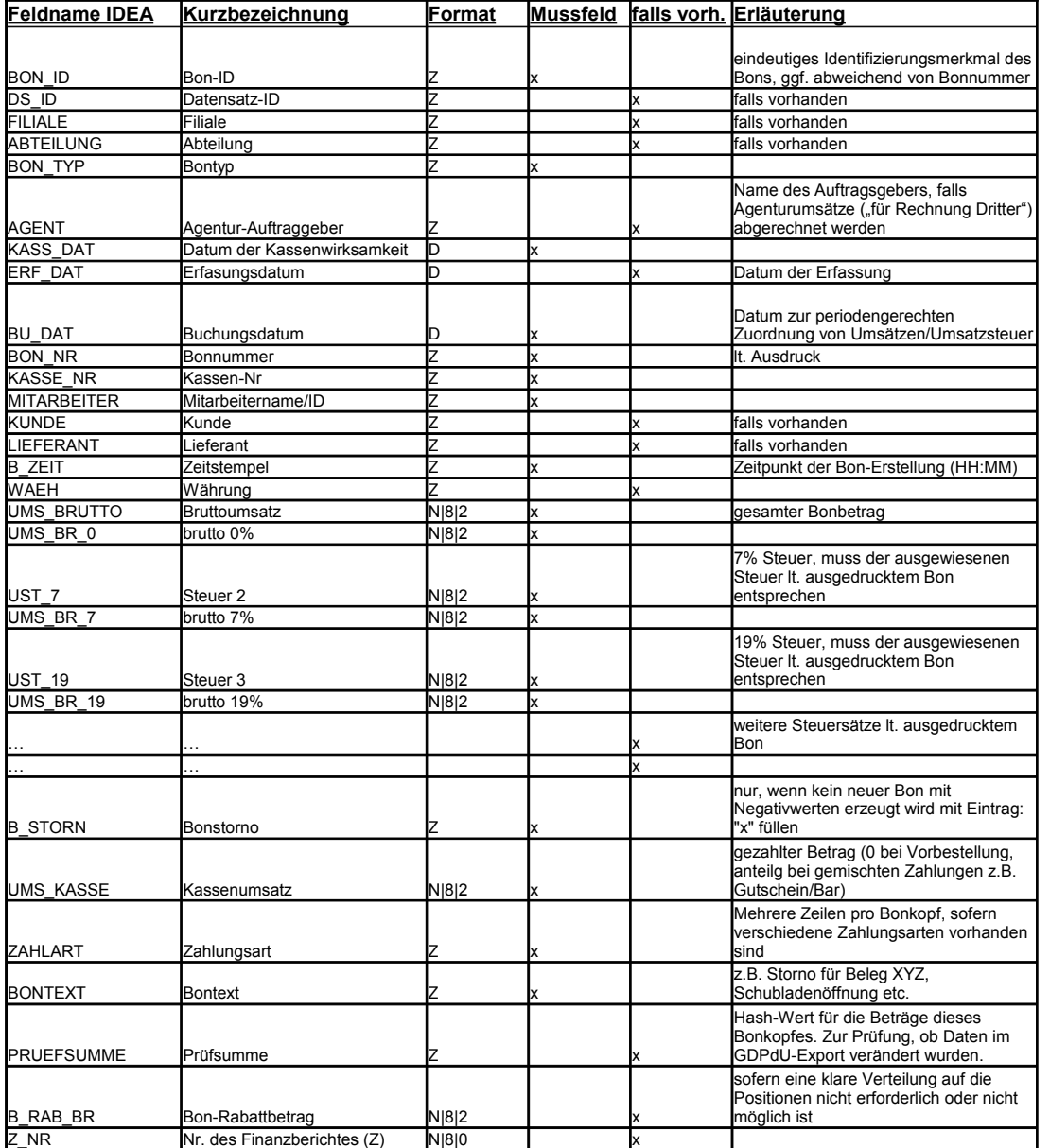

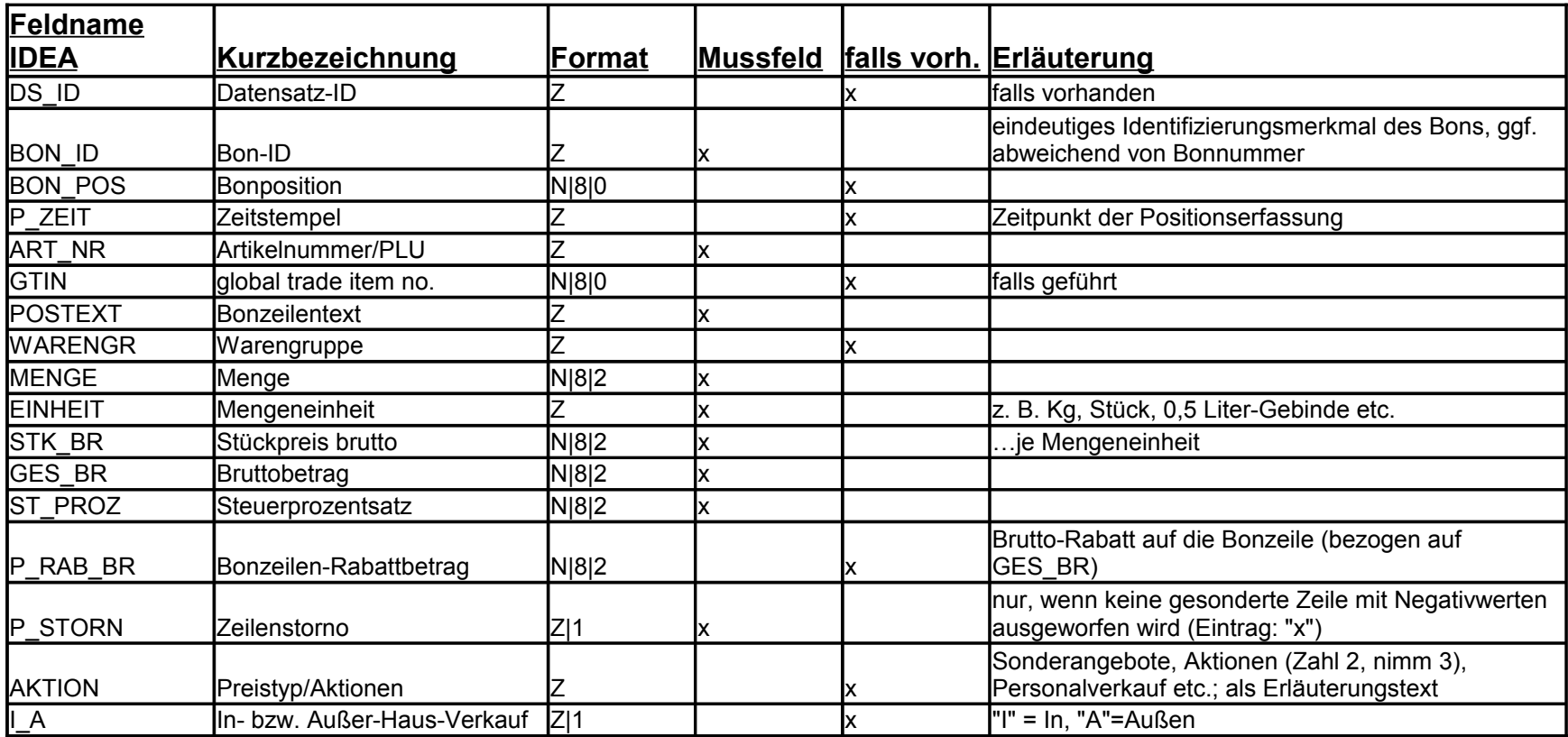

## @Stammdaten

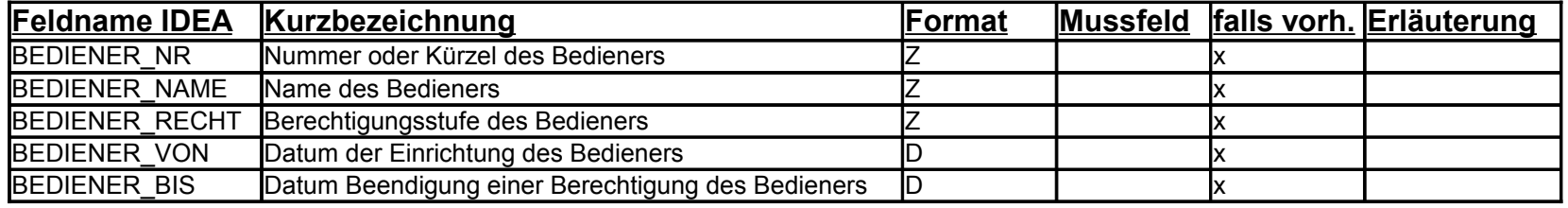

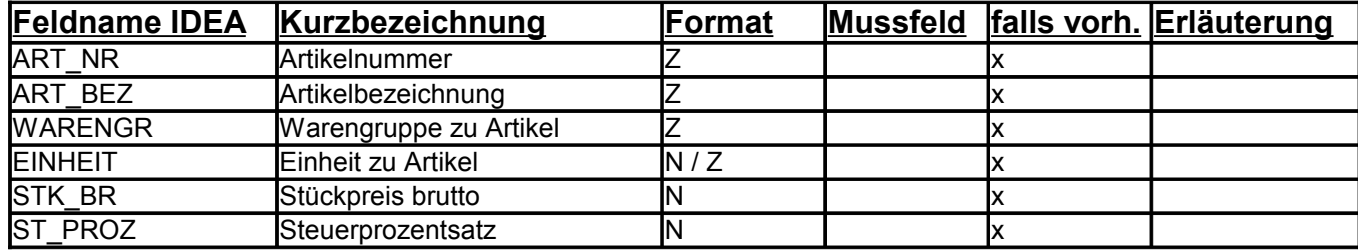